# **Inhalt**

**Vorwort—<sup>1</sup>**

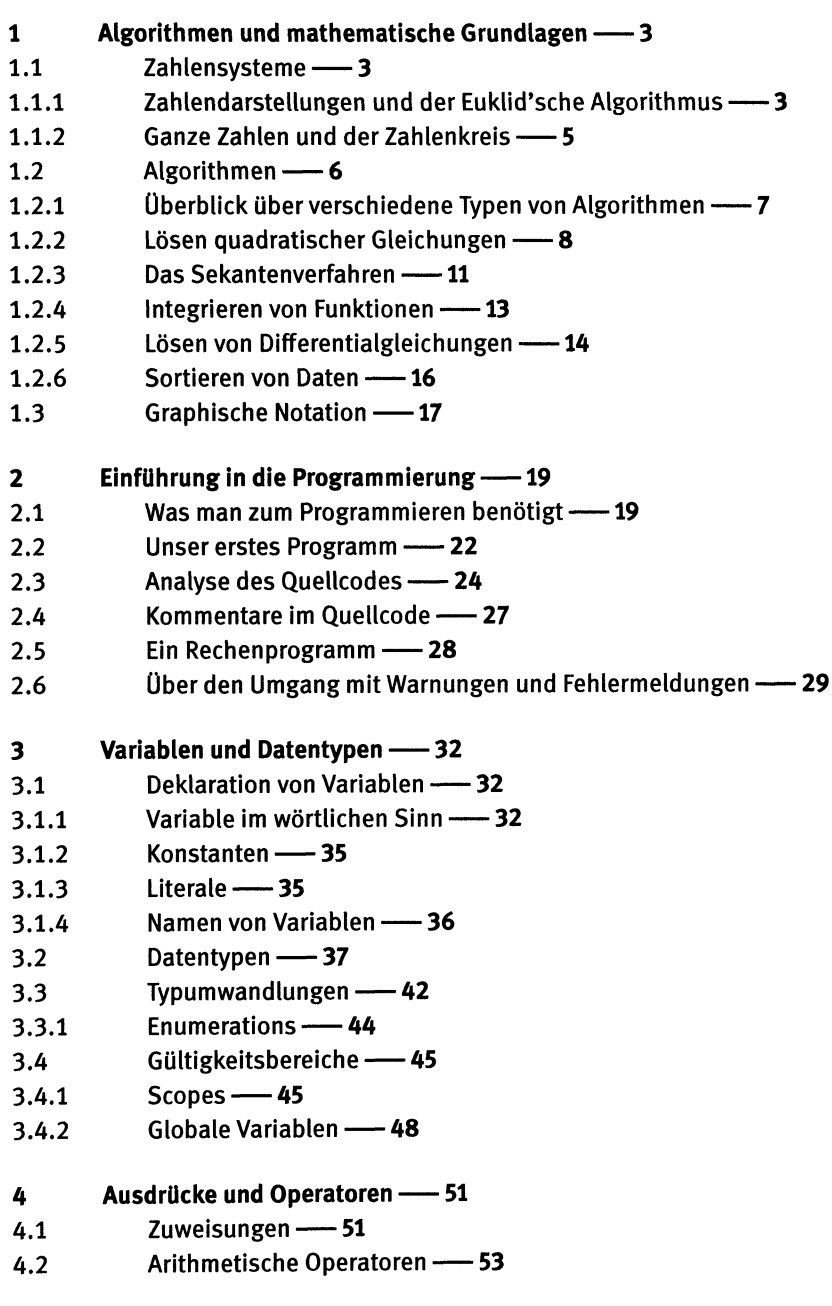

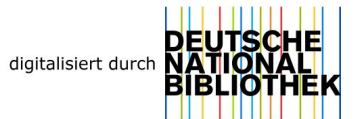

- **VI —** Inhalt
- 4.2.1 Grundrechenarten und Modulo —<sup>53</sup>
- 4.2.2 Inkrement und Dekrement —<sup>56</sup>
- 4.2.3 Arithmetische Zuweisungen —<sup>57</sup>
- 4.3 Vergleichsausdrücke—<sup>57</sup>
- 4.4 Logische Operatoren — 59
- 4.5 Bitoperatoren — 61
- 4.6 Der ternäre Operator—<sup>64</sup>
- 4.7 Mathematische Ausdrücke -65

#### 5 Programmverzweigungen und Schleifen - 69

- 5.1 Abfragen -69
- 5.1.1 Die if-Anweisung—<sup>69</sup>
- 5.1.2 Die switch-Anweisung—<sup>74</sup>
- 5.2 Schleifen — 77
- 5.2.1 Die for-Schleife —<sup>78</sup>
- 5.2.2 Die while-Schleife - 81
- 5.2.3 Die do...while-Schleife—<sup>83</sup>
- 5.3 Die Anweisungen break, continue und goto -86

#### 6 Funktionen, Teil 1-89

- 6.1 Konzept einer Funktion - 89
- 6.2 Funktionsdeklarationen —<sup>91</sup>
- 6.2.1 Aufbau einer Funktion - 91
- 6.2.2 Funktionen ohne Rückgabewert und der Datentyp void —<sup>95</sup>
- 6.2.3 Prototypen - 96
- 6.3 Pointer—<sup>97</sup>
- 6.3.1 Deklaration und Verwendung von Pointern - 97
- 6.3.2 Konstante Pointer und Pointer auf Konstanten —<sup>102</sup>
- 6.3.3 Datenaustausch zwischen Funktionen —<sup>103</sup>
- 6.4 Rekursive Funktionen —<sup>106</sup>

# 7 Felder und Speicherverwaltung—<sup>113</sup>

- 7.1 Deklaration von Feldern - 113
- 7.2 Felder, Pointer, und Arithmetik mit Zeigern - 118
- 7.2.1 Ablage von Feldern im Speicher-118
- 7.2.2 Zeigerarithmetik—<sup>121</sup>
- 7.3 Übergabe von Feldern an Funktionen —<sup>122</sup>
- 7.4 Dynamische Speicherverwaltung—<sup>124</sup>
- 7.4.1 Stack und Heap -- 124
- 7.4.2 Felder dynamisch anlegen - 128
- 7.4.3 Probleme beim Speichermanagement -- 133
- 7.5 Mehrdimensionale Arrays - 135
- 7.5.1 Deklaration von mehrdimensionalen Feldern —<sup>135</sup>
- 7.5.2 Mehrdimensionale Felder dynamisch anlegen —<sup>137</sup>
- 7.5.3 Übergabe an Funktionen —<sup>140</sup>

# 8 Interaktion: Tastatur, Bildschirm und Dateien —<sup>144</sup>

- 8.1 Zeichenketten und ihre Verarbeitung—<sup>144</sup>
- 8.1.1 Vom einzelnen Zeichen zur Zeichenkette—<sup>144</sup>
- 8.1.2 Manipulation von Strings - 147
- 8.2 Ein- und Ausgabe über Bildschirm und Tastatur—<sup>153</sup>
- 8.2.1 Streams - 153
- 8.2.2 Ausgabe mittels printf -154
- 8.2.3 Lesen einer ganzen Zeile: fgets -161
- 8.2.4 Formatiertes Lesen mittels scanf -163
- 8.3 Zugriff auf Dateien —<sup>171</sup>
- 8.3.1 öffnen und Schließen von Dateien —<sup>172</sup>
- 8.3.2 Lesen und Schreiben - 174
- 8.3.3 Position innerhalb einer Datei —<sup>176</sup>
- 8.4 Lesen und Schreiben von Strings—<sup>176</sup>

# 9 Strukturen — 180

- 9.1 Deklaration von Strukturen —<sup>180</sup>
- 9.2 Übergabe an Funktionen —<sup>184</sup>
- 9.3 Unions $-$ 186

#### 10 Funktionen, Teil <sup>2</sup> —<sup>191</sup>

- 10.1 Speicherklassen —<sup>191</sup>
- 10.2 Strukturierung größerer Projekte—<sup>193</sup>
- 10.2.1 Verwendung mehrerer Quelldateien —<sup>193</sup>
- 10.2.2 Header-Dateien -- 197
- 10.2.3 Beispiele aus der Standardbibliothek—<sup>198</sup>
- 10.3 Pointer auf Funktionen —<sup>203</sup>
- 10.4 Funktionen mit einer variablen Listen von Argumenten —<sup>206</sup>

# **Lösungen der Übungsaufgaben —<sup>209</sup>**

**Stichwortverzeichnis —<sup>235</sup>**